Photoshop CS6

- 13 ISBN 9787111393597
- 10 ISBN 7111393597

出版时间:2012-9

页数:302

版权说明:本站所提供下载的PDF图书仅提供预览和简介以及在线试读,请支持正版图书。

#### www.tushu000.com

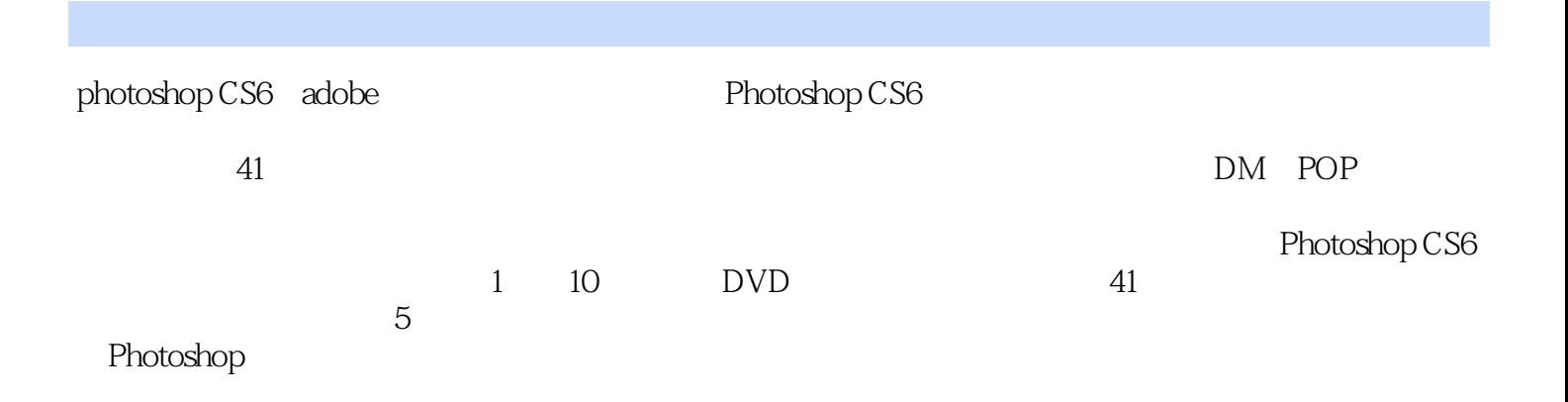

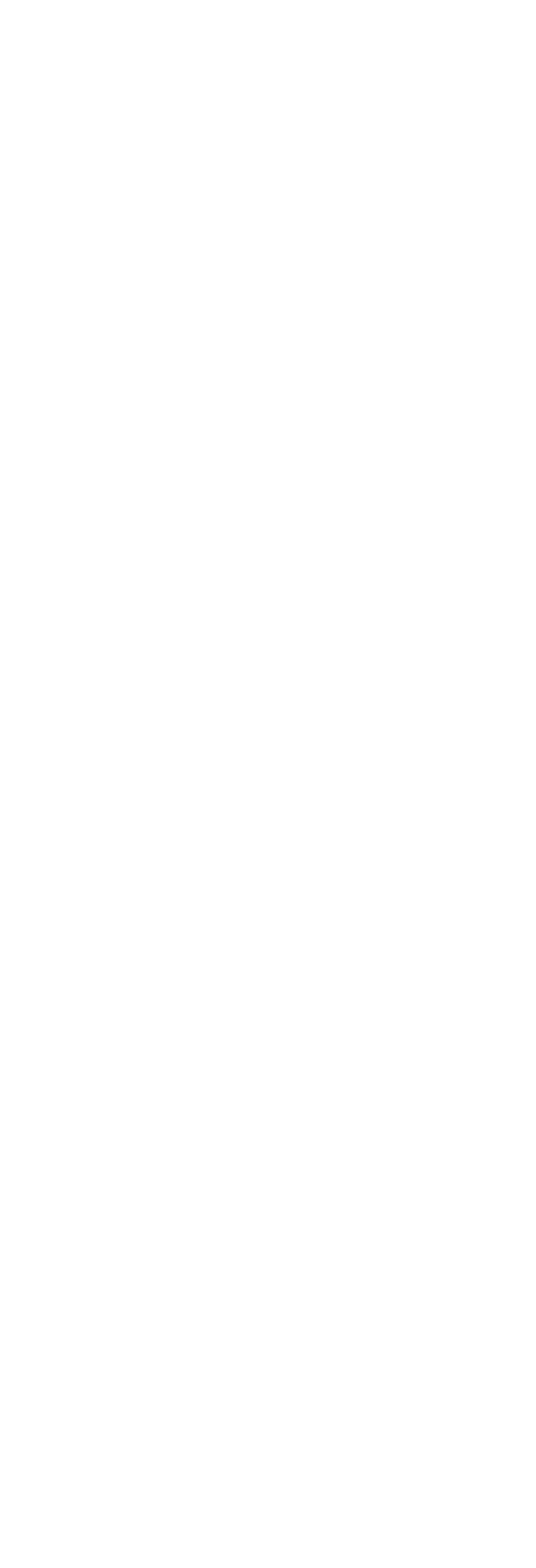

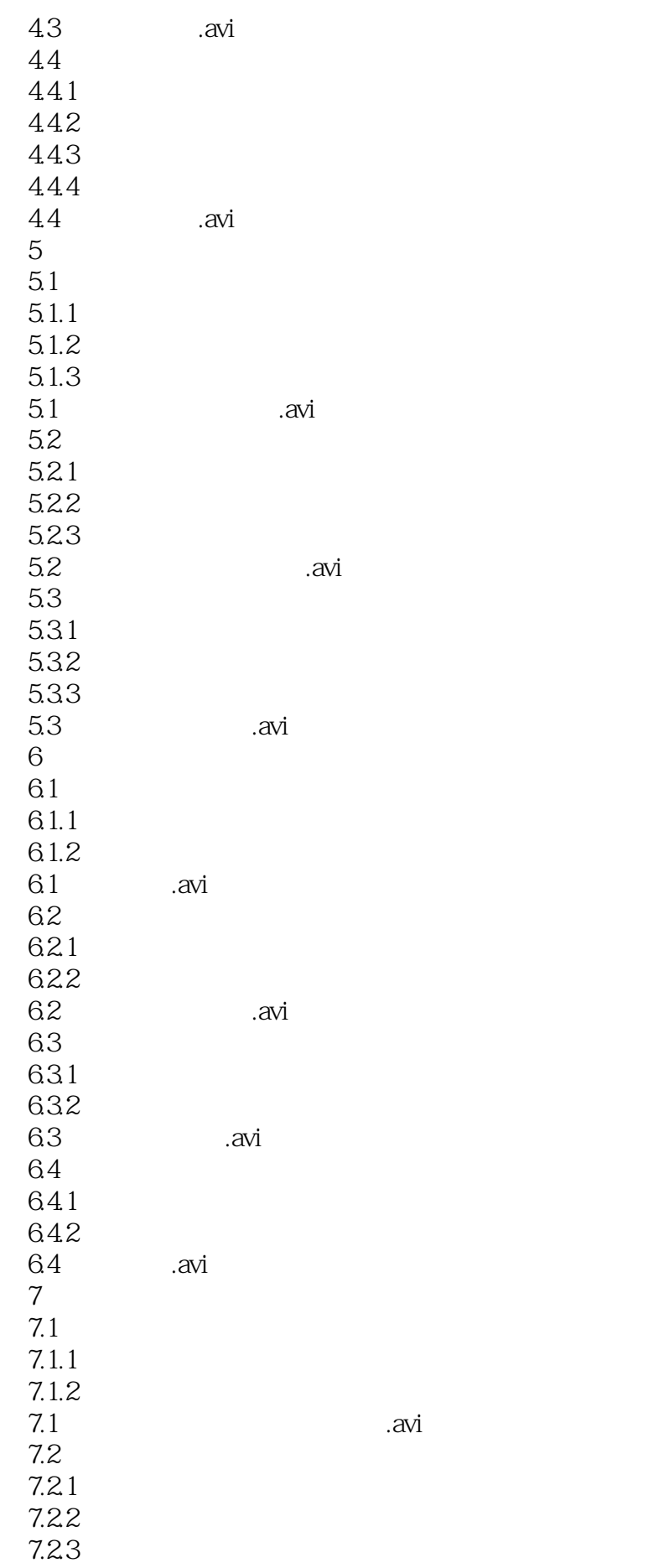

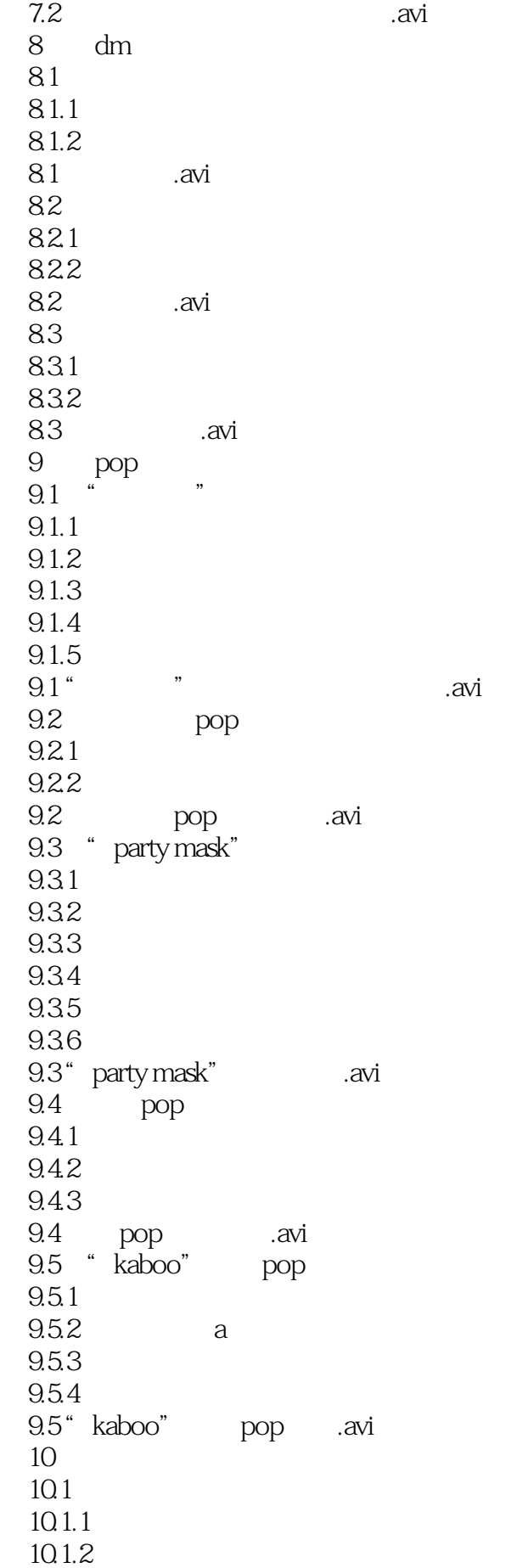

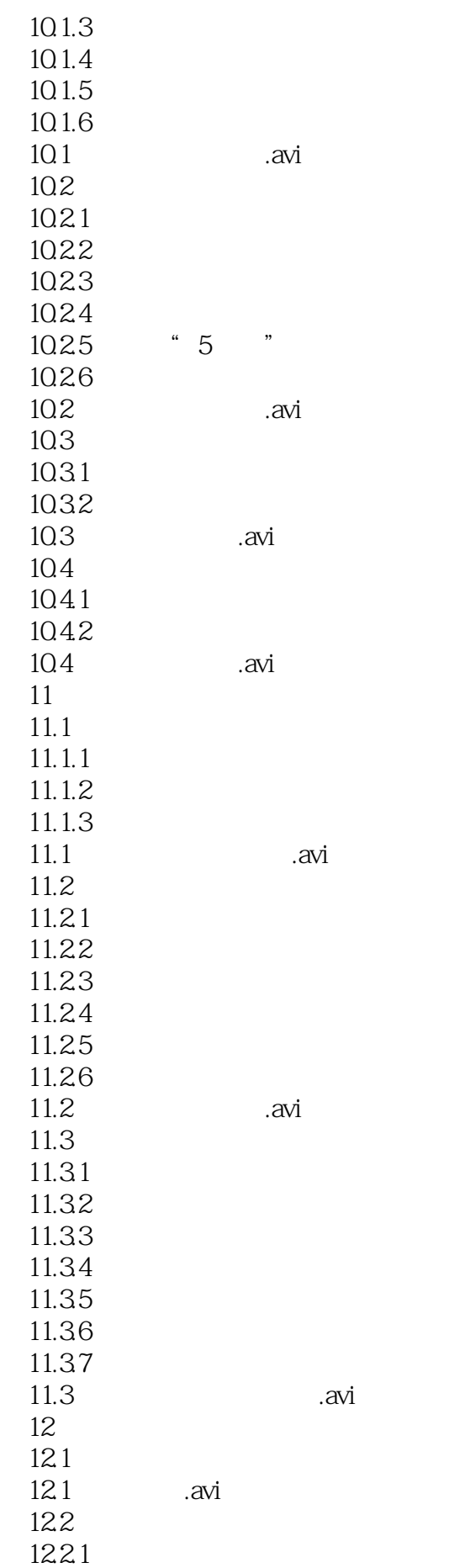

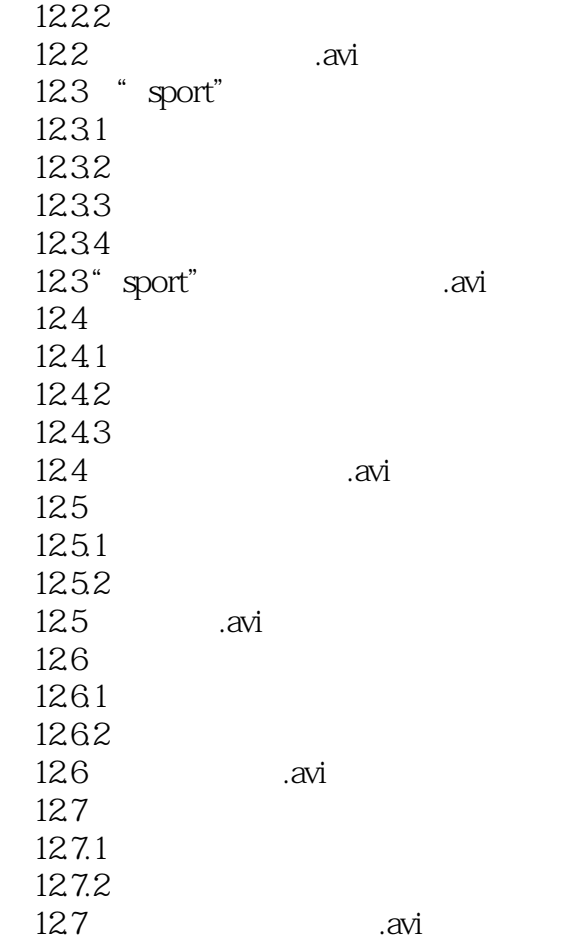

photoshop  $\overline{P}$ 

本站所提供下载的PDF图书仅提供预览和简介,请支持正版图书。

:www.tushu000.com